# Quality Control with LabKey Server **LabKey User Conference 2019**

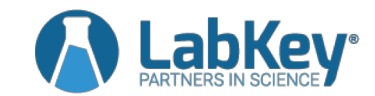

**October 4, 2019**

### QC with LabKey Server: Agenda

- During import
- Assessing quality
- Tagging data
- Sharing with others

## During Import

- Field validators
	- Simple checks, set up by admins
	- Numeric ranges, regular expressions
- Transform scripts
	- Assay-specific, acts on whole file at once
	- Invoked externally (R, Python, Perl, Java etc)
- Trigger scripts
	- Per-row validation
	- Runs inside server, written in JavaScript
	- Part of a LabKey module

### Assessing Quality

#### • Domain-specific checks

- Leverage knowledge about how things should be
- Typically has to be custom-coded in each module

#### • Generalized approaches

- Statistical process control
- Levey-Jennings, moving range, cumulative sum, etc
- Can be applied to any type of standard/control

### Domain-specific Example

- Primate electronic health record
	- Hematology, biochemistry, and other panels
	- Well-established normal ranges based on species, sex, age
	- Multiple views

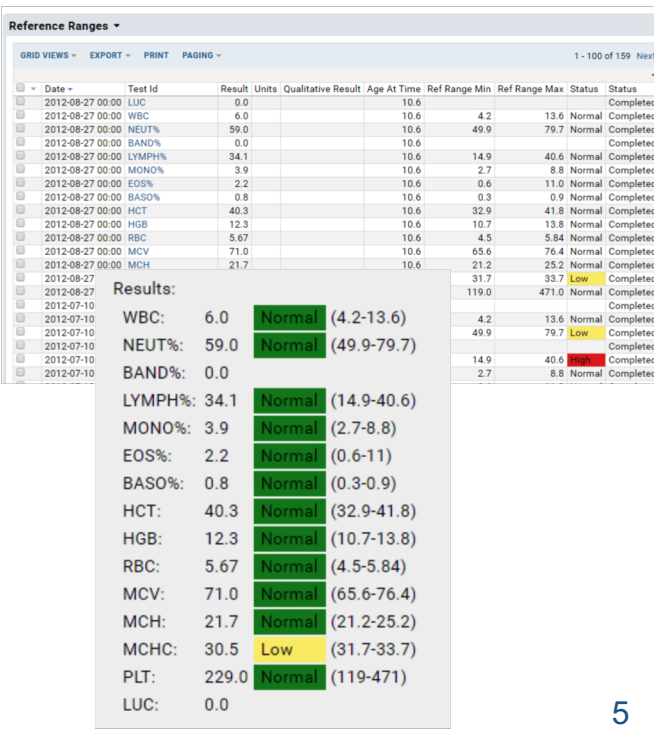

### Levey-Jennings Charts

- AKA Shewhart or process-behavior charts
- Longitudinal tracking for metrics
- Identify outliers based on standard deviation relative to expected behavior

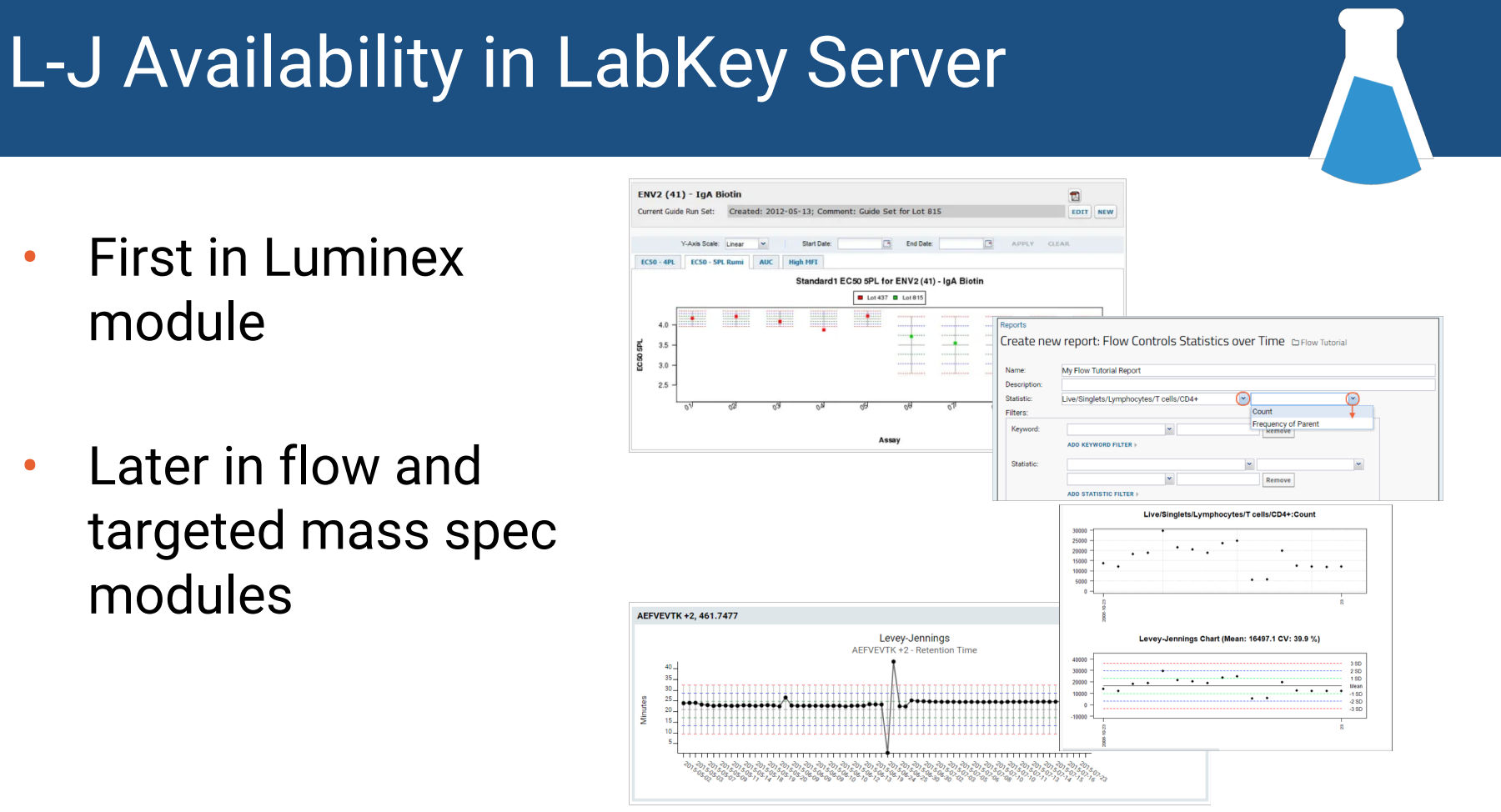

### QC Trend Report

#### • Available to use with any data

- Need date and measurement
- Use "raw" data directly, or use custom SQL query
- Special UI integration with assays

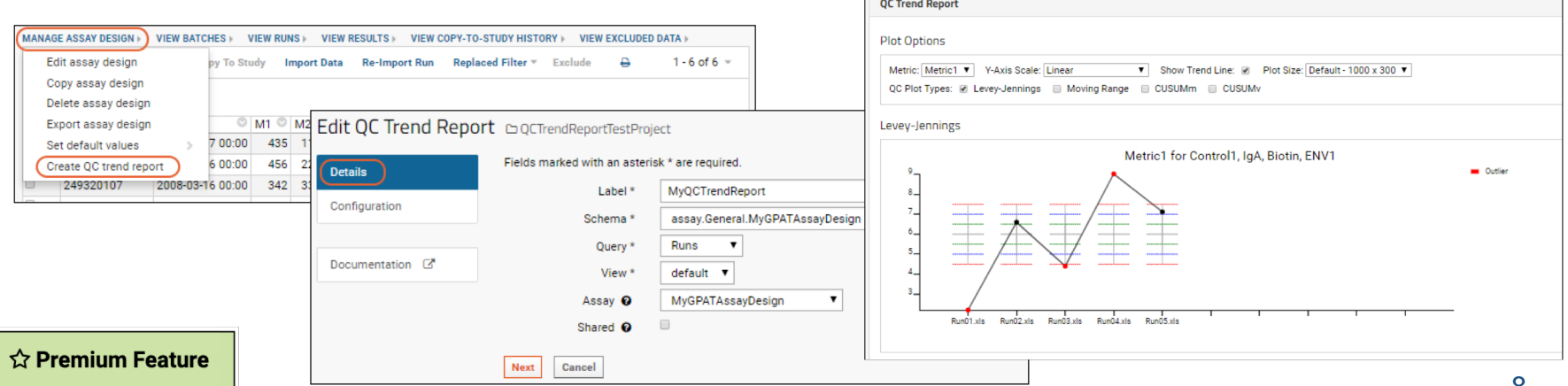

## More Chart Types

- Moving range (mR)
	- Optimized for continuous data feeds
- Cumulative sum (CUSUM)
	- Variability and mean
	- Identify increased variability or more gradual drifts

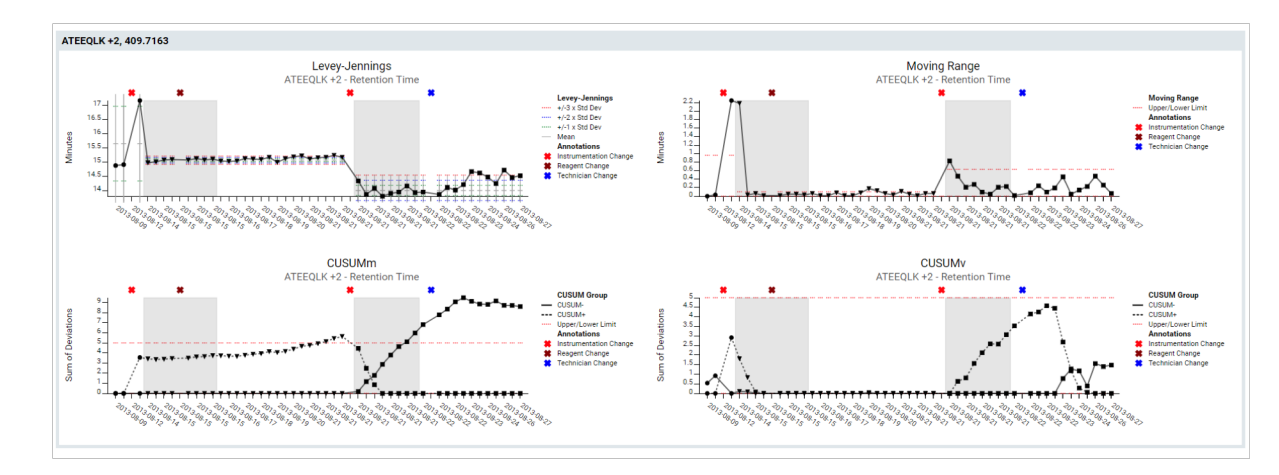

### Additional Controls

#### • Guide sets

- Establish normal ranges for values, including mean and standard deviation
- Auto-calculated or set values directly
- Use parameters to segment data

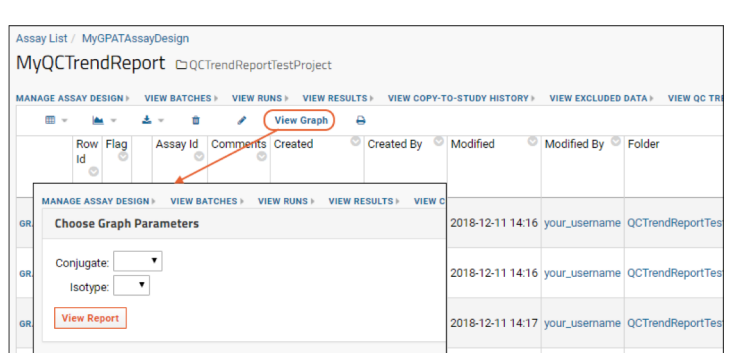

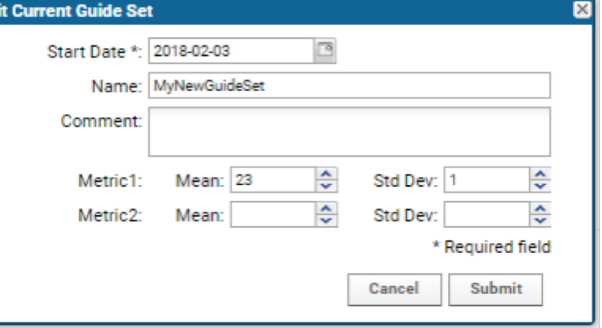

### Variability Across Replicates

### • Common to run replicates

- Biological
- Technical
- Report on mean, standard deviation, coefficient of variation, etc
	- Built-in to a few assay types like Luminex
	- Pre-calculate via transform script
	- Calculate on-demand via SQL query

### Tracking Status

- Explicitly tag data rows
- Typically part of QC workflow
- Study datasets
	- Administrator configured set of QC states
	- Special UI for filtering based on status
	- Not permission-based

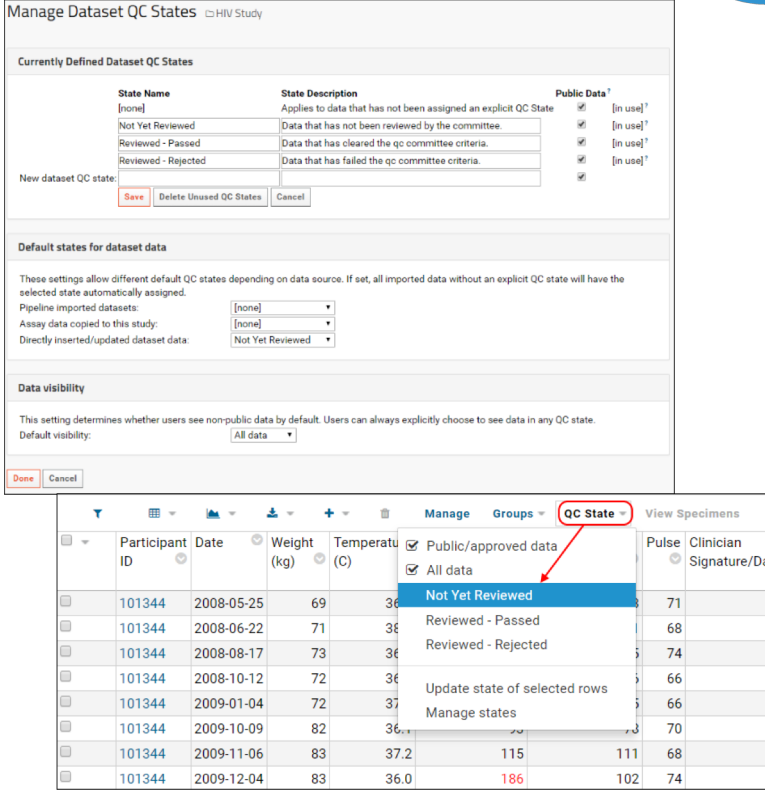

### Assay QC States

- Enabled in assay design
- Uses same states as datasets
- Tracked at run level
- Non-public states

- –Hidden from users not in QC analyst role
- –Prevents copying to a study
- Also available in Biologics

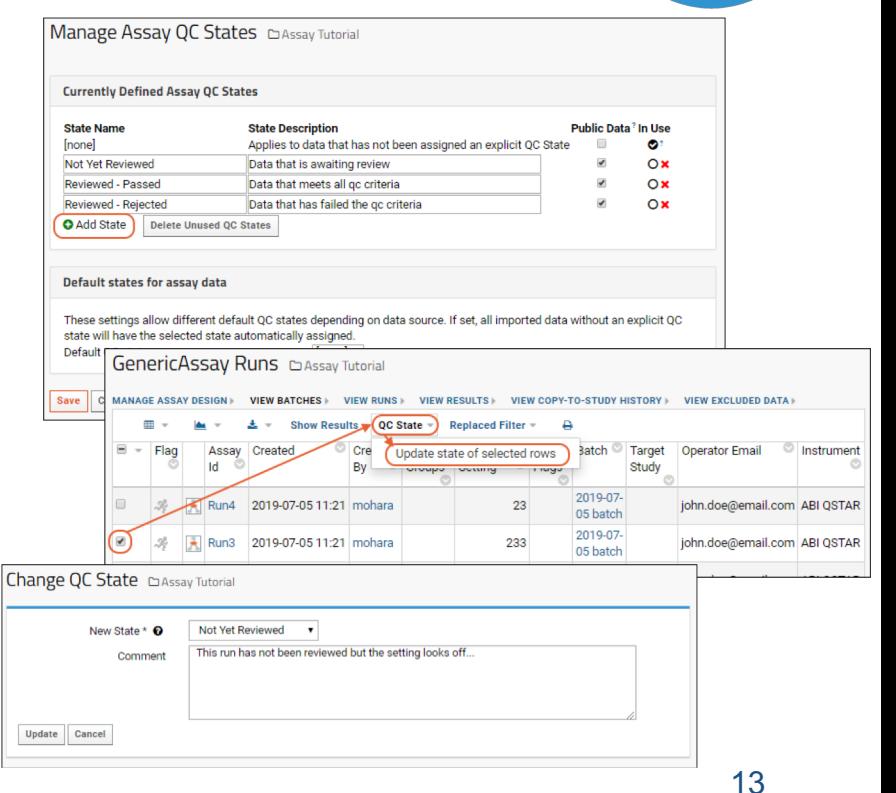

## Sharing and Snapshotting

#### • Query snapshot

- Save the results of a query as a study dataset
- Filter to exclude unwanted data
- Can auto-refresh, or remain static

### • Study publish

- Copy a subset of study data to another folder
- Set up different permissions from the source data
- Can auto-refresh, or remain static

### Electronic Signatures

- Designed to comply with FDA CFR Title 21 Part 11
- Capture snapshot of data
	- Capture reason
	- Stored as a file in the database
	- Audit trail

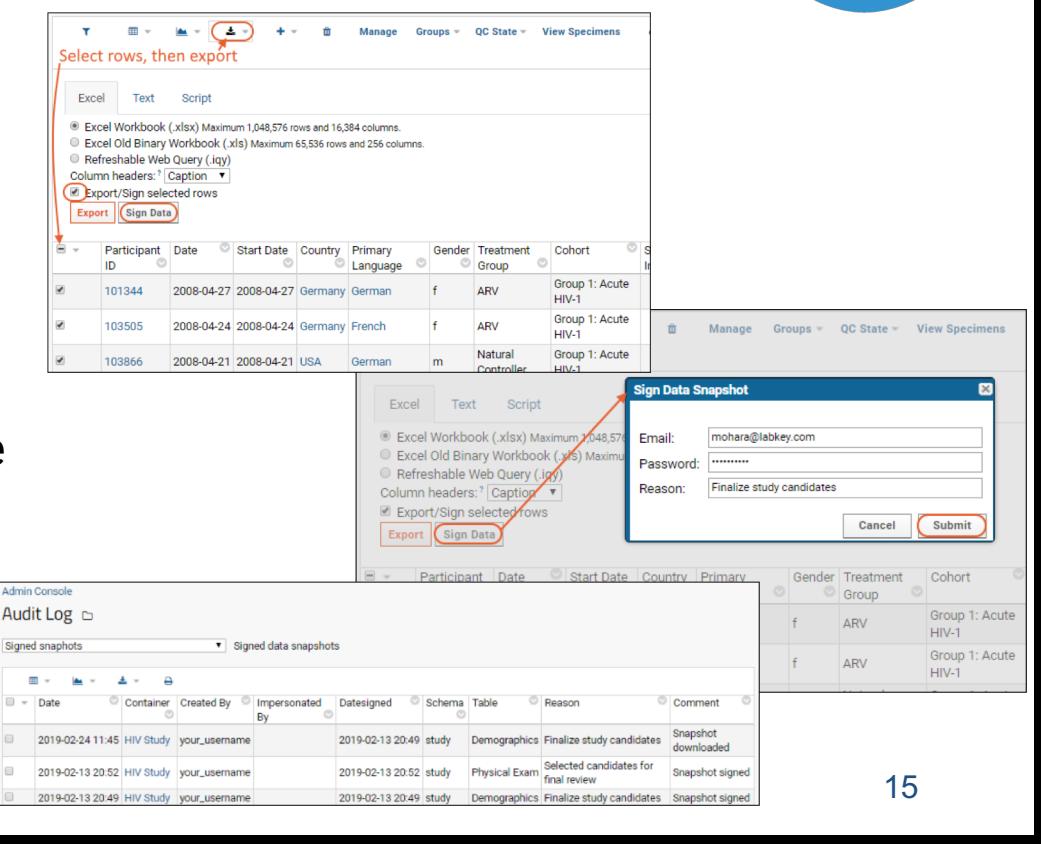

# Any questions?